# **CWIDEDIA.IN**

# **22412 JAVA PROGRAMMING MCQ QB 1**

# **Unit 5: Java Applets and Graphics programming**

#### **4th SEM ALL SUBJECT MCQ : [click here](https://www.cwipedia.in/p/msbte-4th-semester-mcqs-computer.html)**

1. When the ………………. method of the Applet class is called, it displays the result of the Applet code on the screen.

#### A) paint( )

- B) repaint( )
- C) update( )
- D) reupdate( )

2. Before we try to write applets, we must make sure that Java is installed properly and also ensure that either the java is installed properly and also ensure that either the java …………….. or a java-enabled browser is available.

A) viewer( )

B) appletviewer( )

C) appletrunner( )

D) browserviewer( )

3. Arrange the steps involved in developing and testing the applet in correct order.

- i) creating an executable applet (.classfile)
- ii) preparing <APPLET> tag
- iii) creating HTML file
- iv) building an applet code (.java file)
- v) testing the applet code
- A) 1-i, 2-ii, 3-iii, 4-iv, 5-v
- B) 1-ii, 2-iii, 3-iv, 4-v, 5-i

C) 1-iv, 2-i, 3-ii, 4-iii, 5-v

- D) 1-iii, 2-iv, 3-v, 4-i, 5-ii
- 4. State whether the following statements about the Applets are True or False.
- i) Applets can communicate with other services on the network.
- ii) Applets cannot run any program from the local computer.
- A) True, False
- B) False, True
- C) True, True
- D) False, False

5. Applet class is a subclass of the panel class, which is again a subclass of the ………………….. class.

A) object

B) component

C) awt

D) container

6. The ………………… method called the first time an applet is loaded into the memory of a computer.

#### A) init( )

B) start( )

C) stop( )

D) destroy( )

7. The ……………………… method is called every time the applet receives focus as a result of scrolling in the active window.

A) init( )

B) start( )

C) stop( )

D) destroy( )

8. Which of the following applet tags is legal to embed an applet class named Test into a webpage?

A) <applet class=Test width=200 height=100>

</applet>

 $B$ ) <applet>

code=Test.class width=200 height=100>

</applet>

 $C$ ) <applet

code=Test.class width=200 height=100>

</applet>

D) <applet

param=Test.class width=200 height=100>

</applet>

9. If you want to assign a value of 88 to the variable year, then which of the following lines can be used within an <applet> tag.

A) number = getParameter $(88)$ 

B) <number=99>

C)  $\epsilon$   $\gamma$  aram = radius value=88>

#### D) <param name=number value=88>

10. The …………………. class is an abstract class that represents the display area of the applet.

A) display

B) graphics

C) text

D) area

- 11. The graphics class provides methods to draw a number of graphical figure including
- i) Text ii) Lines iii) Images iv) Ellipse
- A) i, ii and iii only
- B) ii, iii and iv only
- C) i, iii and iv only

D) All i, ii, iii and iv

12. The ………………. method is called to clear the screen and calls the paint( ) method.

#### A) update( )

B) paint( )

C) repaint( )

D) reupdate( )

13. The ………………….. method is automatically called the first time the applet is displayed on the screen and every time the applet receives focus.

A) update( )

B) paint( )

C) repaint( )

D) reupdate( )

14. The ………………. method is defined by the AWT which causes the AWT runtime system to execute a call to your applet's update( ) method.

A) update( )

B) paint( )

C) repaint( )

D) reupdate( )

15. Text field can be created by which of the following methods.

i) TextField( ) iii) TextFieldString( )

iii) TextField(int) iv) TextField(string, int)

A) i, ii and iii only

B) ii, iii and iv only

C) i, ii and iv only

D) All i, ii, iii and iv

16. In java applet, we can display numerical values by first converting them into string and then using the ………………… method.

A) paint( )

B) drawstring( )

C) draw( )

D) convert( )

17. We can change the text to be displayed by an applet by supplying new text to be displayed by an applet by supplying new text to the applet through a ……………………… tag.

 $A$ ) <EDIT>

B) <CHANGE>

#### C) <REPLACE>

#### D) <PARAM>

18. Which of the following is/are the possible values for alignment attribute of Applet tag.

i) Top ii) Left iii) Middle iv) Baseline

A) i, ii and iii only

B) ii, iii and iv only

C) i, iii and iv only

D) All i, ii, iii and iv

19. The ……………….. attribute of applet tag specifies the amount of horizontal blank space the browser should leave surrounding the applet.

A) SPACE=pixels

B) HSPACE=piexls

C) HWIDTH=piexls

D) HBLANK=pixels

20. ……………………. attribute of applet tag specify the width of the space on the HTML page that will reserved for the applet.

A) WIDTH=pixels

- B) HSPACE=piexls
- C) HWIDTH=piexls
- D) HBLANK=pixels
- 21. An applet is a Java class that extends the?
- A. java.Applet class
- B. java class
- C. Applet class
- D. java.applet.Applet class
- 22. Applets are designed to be embedded within an \_
- A. Javascript
- B. Css
- C. HTML
- D. SQL
- 23. Which of the following is required to view an applet?
- A. JCM
- B. JDM

### C. JVM

D. Java class

24. Which method is automatically called after the browser calls the init method?

#### A. start

- B. stop
- C. destroy
- D. paint

25. Which method is only called when the browser shuts down normally?

۰

- A. start
- B. stop
- C. destroy
- D. paint

### **Happy Learning!**

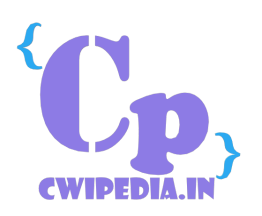